## 第三方系统打开excel导入模板

## (本文档仅供参考)

## 问题

excel导入模板新窗口打开重定向地址,直接分享给用户打不开,提示没有资源操作权限

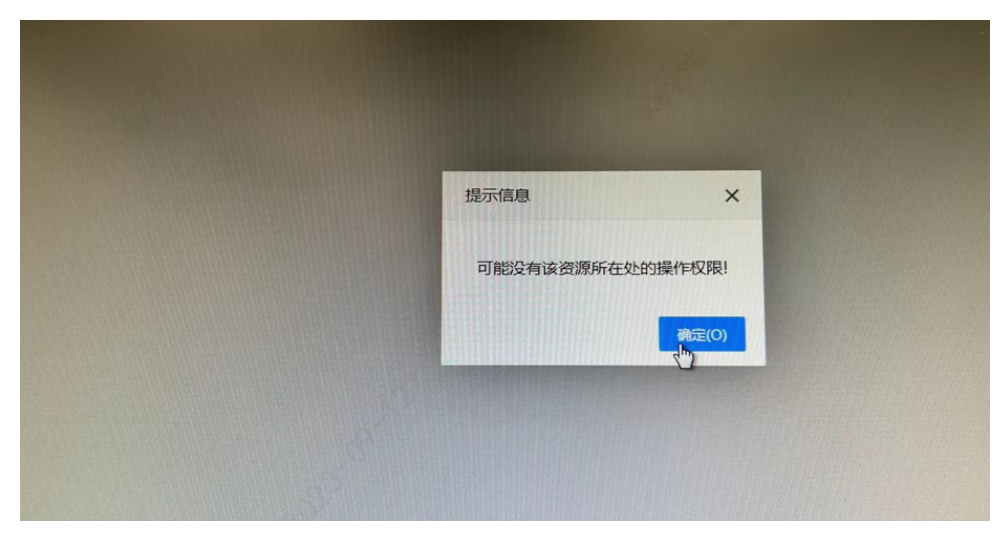

## 方案

集成excel导入模块的时候,需要使用openresource方式集成对应的resid,不能直接双击打开后直接复制对应的链接给放到集成环境中。 参考链接:[从第三方系统中打开Smartbi资源 - Smartbi Insight V10帮助中心 -](https://wiki.smartbi.com.cn/pages/viewpage.action?pageId=51942613)